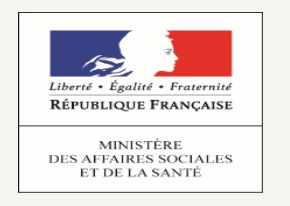

**DIRECTION** GÉNÉRALE

**DE L'OFFRE** 

**DE SOINS** 

DÉMARCHES-SIMPLIFIÉES : *Déclaration / modification d'équipe (référent, délégant, délégué) pour mettre en œuvre un protocole de coopération national autorisé*

## Notice explicative *Déclaration d'équipe*

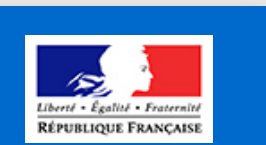

# **demarches-simplifiees.fr**

Dématérialiser et simplifier les démarches administratives

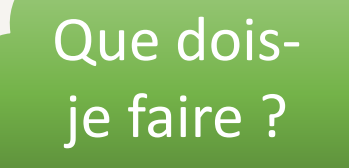

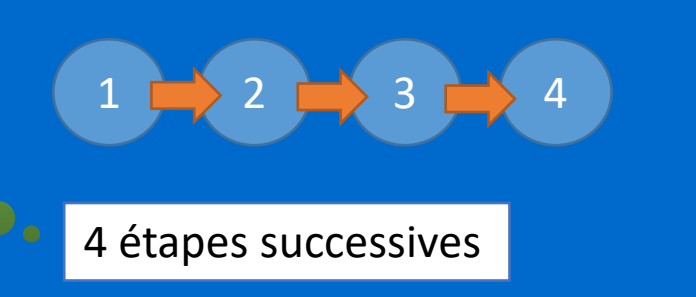

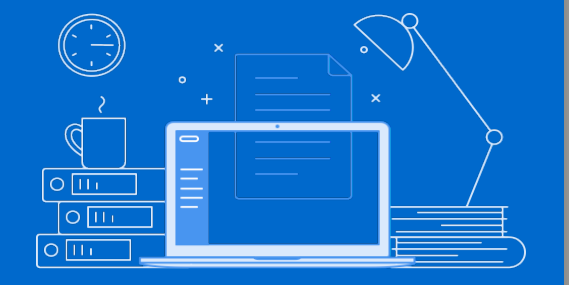

DGOS/SR6

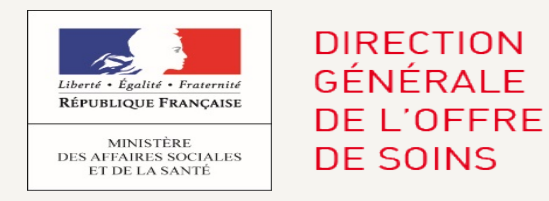

## Détails des fonctionnalités pour les usagers

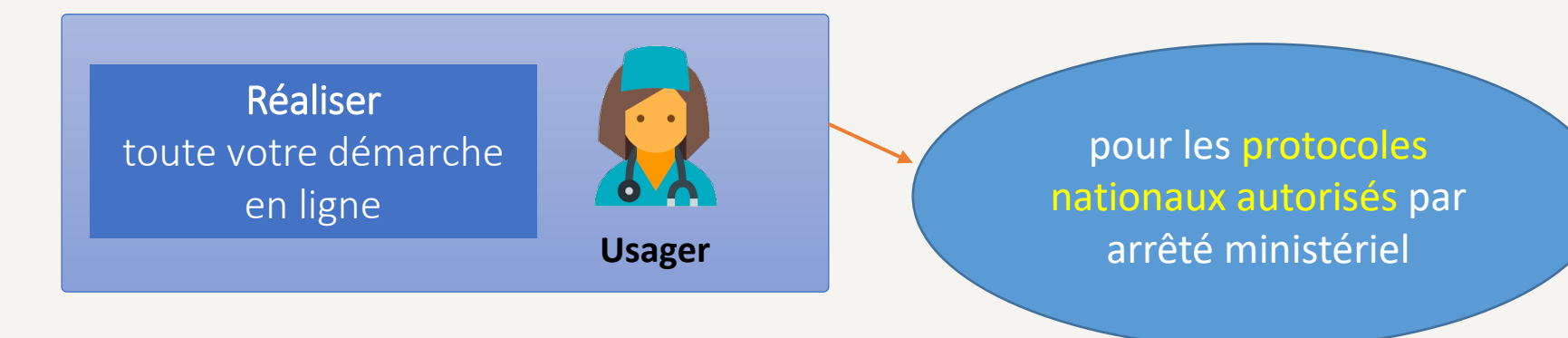

## **Introduction**

*Les structures d'emploi ou d'exercice déclarent la mise en œuvre d'un protocole national autorisé, auprès de l'Agence régionale de santé (ARS) via la plateforme « démarches simplifiées ».*

*Ce n'est plus une demande d'adhésion.*

*=> Plus besoin de déclaration individuelle :* le réfèrent d'équipe renseigne le formulaire et dépose les pièces *pour tous*  les professionnels volontaires

DGOS/SR6 *sécurité des prises en charges => Plus besoin d'attendre la réponse de l'ARS pour commencer le protocole, la complétude et le dépôt des pièces justificatives sont suffisants (la réception automatique du dépôt sur la boite mail référencée justifie la déclaration)*

*L'Agence régionale de santé est autorisée à :*

*1- Demander des documents complémentaires attestant de la régularité de la mise en œuvre du protocole de coopération* 

*2- Suspendre cette mise en œuvre pour des motifs liés à la qualité et la* 

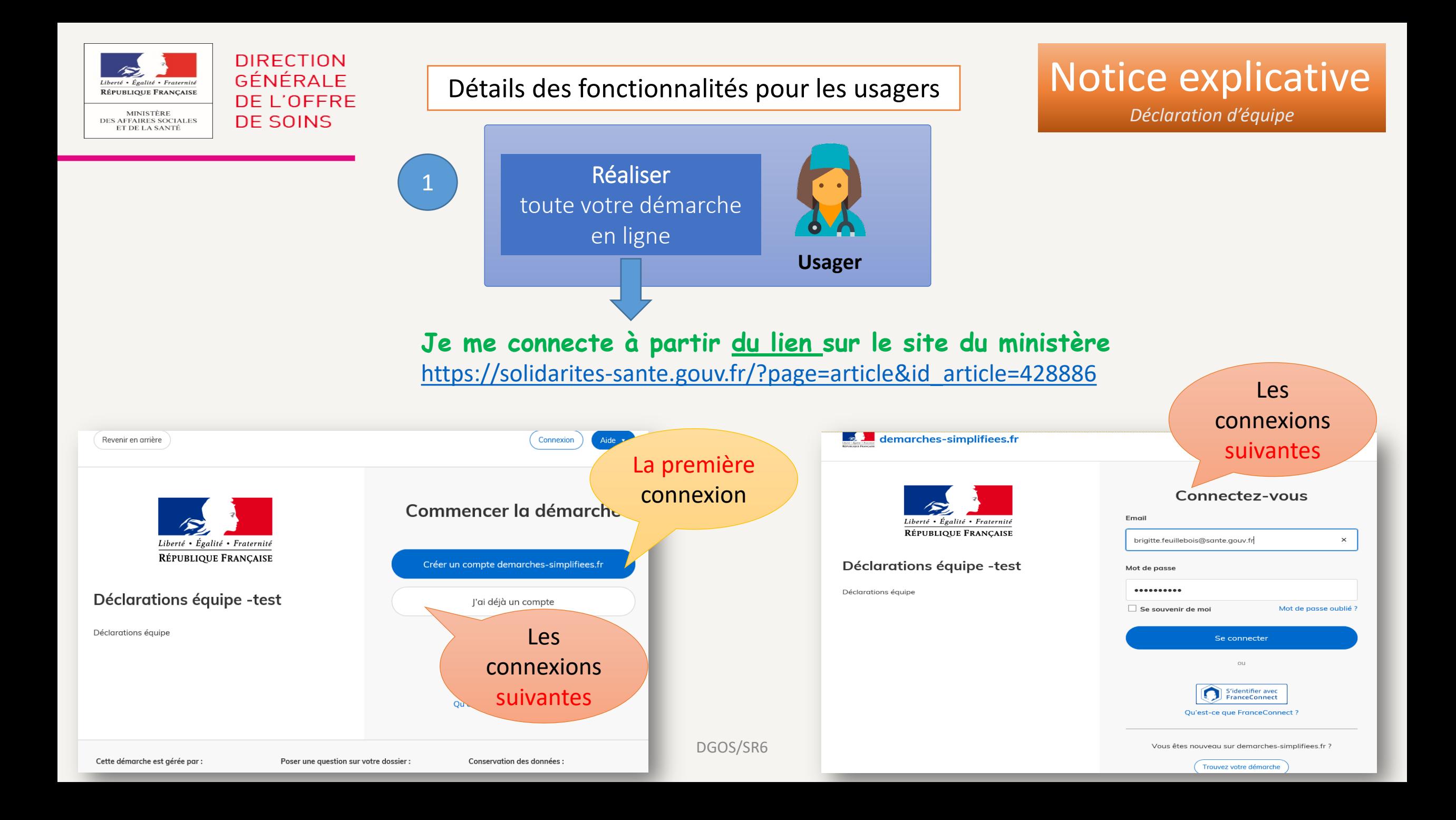

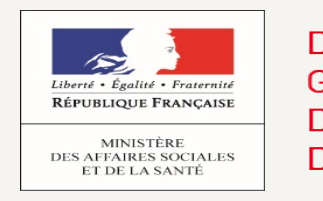

#### **DIRECTION GÉNÉRALE** DE L'OFFRE **DE SOINS**

2

### Détails des fonctionnalités pour les usagers

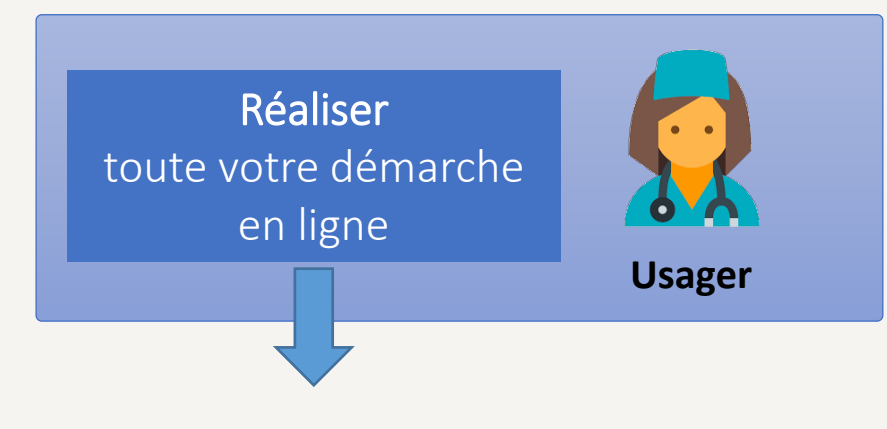

Notice explicative *Déclaration d'équipe*

Tout d'abord :

 Je sélectionne **la région** Je reporte **l'intitulé exact du protocole** à partir de la liste disponible sur la page Web du ministère : [https://solidarites](https://solidarites-sante.gouv.fr/?page=article&id_article=428886)[sante.gouv.fr/?page=article&id\\_article=428886](https://solidarites-sante.gouv.fr/?page=article&id_article=428886)

**Puis je renseigne tout le formulaire et je dépose toutes les pièces justificatives conformes exigées pour les délégants et les délégués**

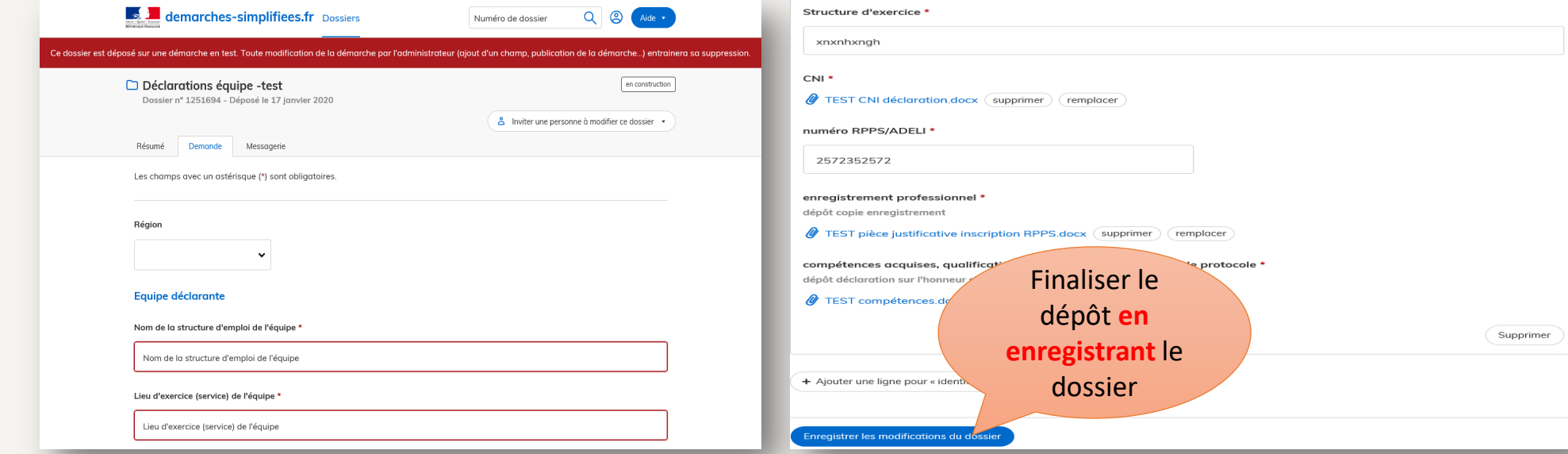

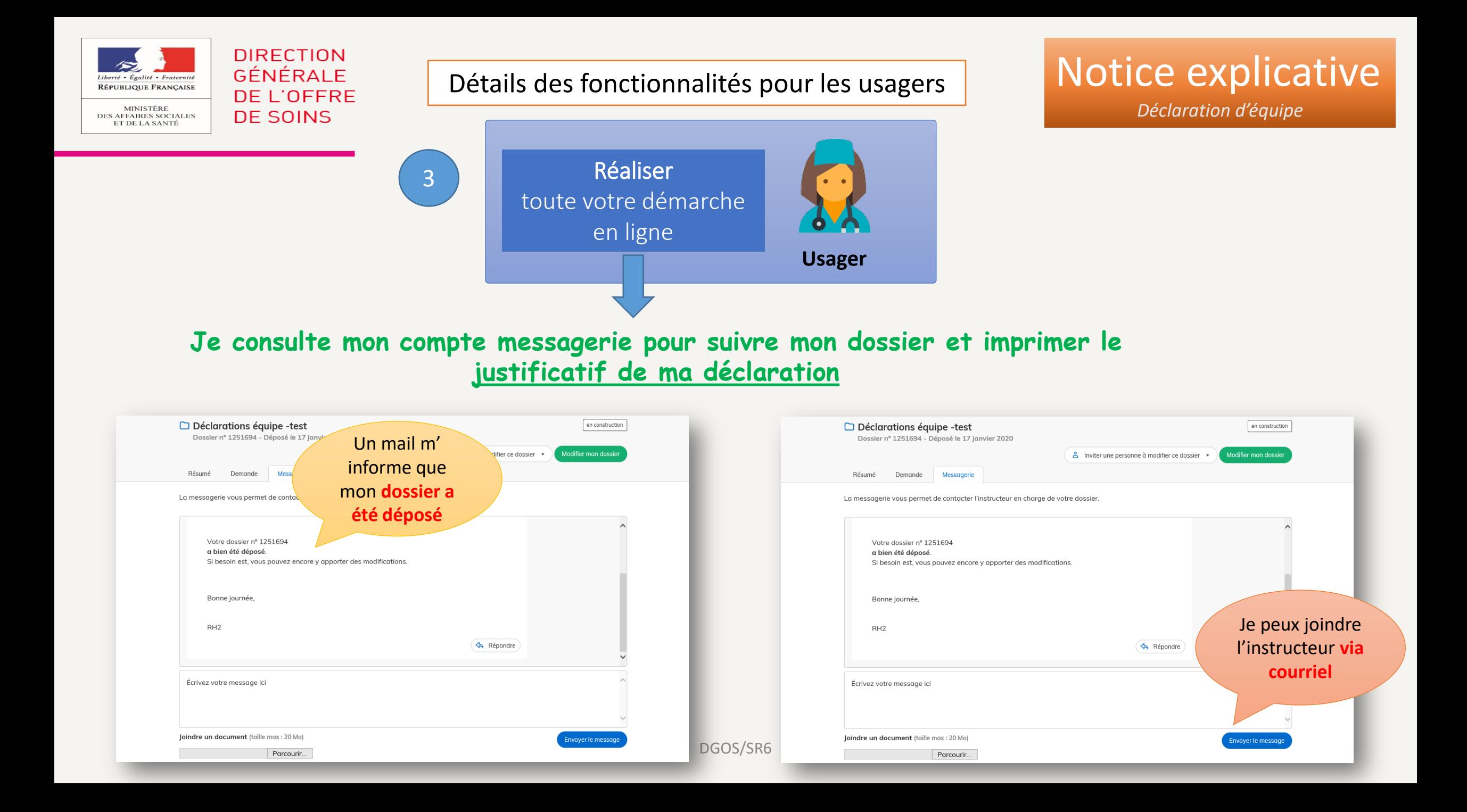

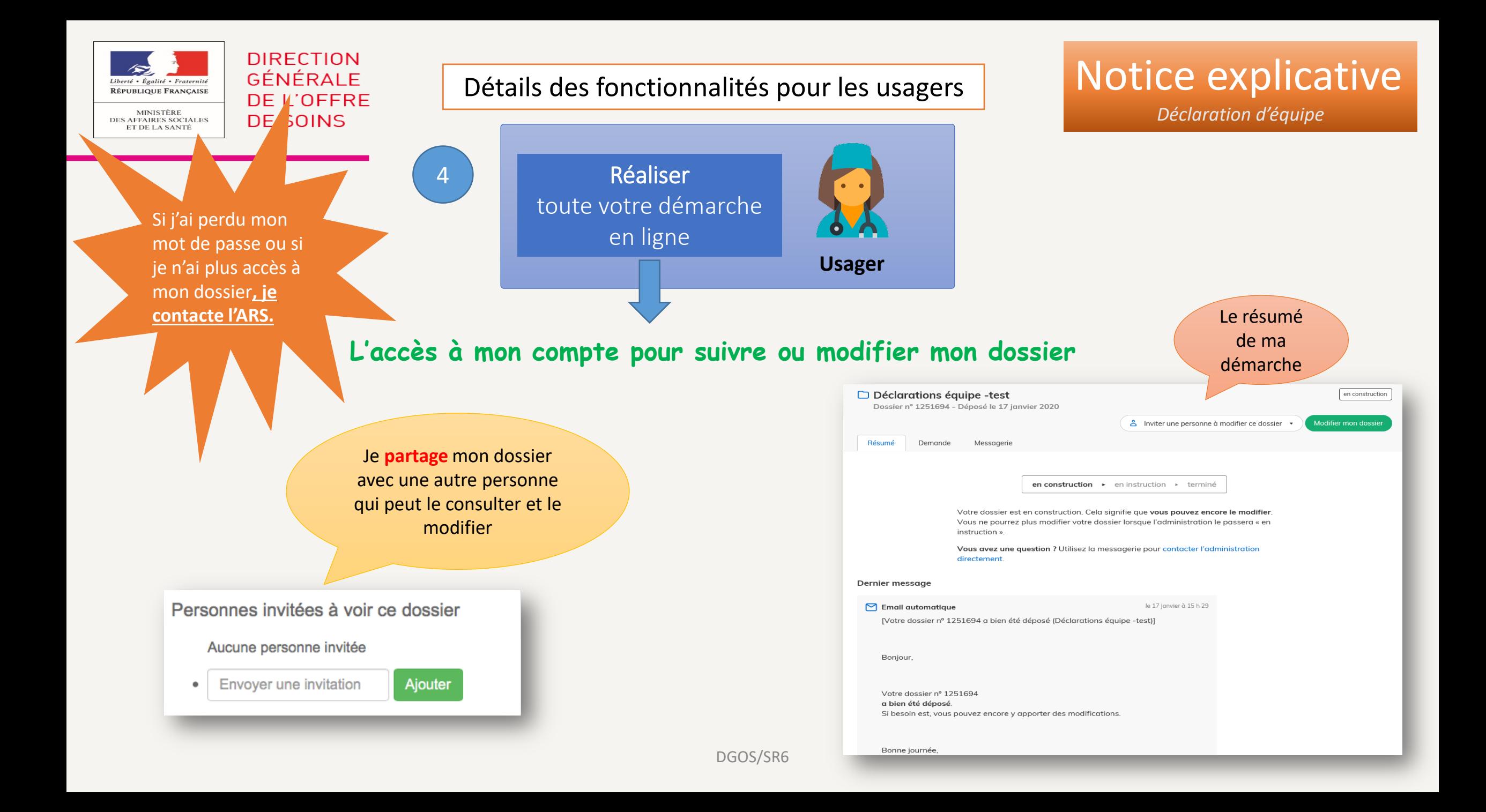